$\sqrt{2}$ 

✍

Estimation of ordinal response models, accounting for sample selection bias.

Alfonso Miranda Sophia Rabe-Hesketh University of Keele University of California, Berkeley

Correspondence to: A.Miranda@econ.keele.ac.uk

11th UK Stata Users Group meeting, May 2005.

 $\overline{a}$ 

✌

# ∫<br>∫ ✝ ☎ Ordered responses ✆

- A limited number of H response categories  $y_h$ ,  $h = 1, 2, ..., H$ .
- Categories are ordered,

$$
y_1 < y_2 < \ldots < y_H
$$

- Some examples:
	- Health condition status (excellent, good, regular, bad).
	- Opinions of <sup>a</sup> candidate in an election (strongly support, neutral, strongly opposed).
	- Job satisfaction (highly satisfied, satisfied, not satisfied).

# $\overline{C}$ ✝ ☎ Latent regression models ✆

• The observed response for individual  $i, y_i$  is determined by a latent continuous variable process,

$$
y_i^* = \mathbf{x_i}'\boldsymbol{\beta} + u_i \tag{1}
$$

• A threshold model determines the observed response:

$$
y_i = \begin{cases} 1 & \text{if } y_i^* \le k_1 \\ 2 & \text{if } k_1 < y_i^* \le k_2 \\ \cdot & \cdot \\ \cdot & \cdot \\ H & \text{if } k_{H-1} < y_i^* \end{cases}
$$

• No constant is included in the covariate vector  $x_i$ .

# $\sqrt{2}$ (THE SAMPLE SELECTION PROBLEM)

- the response variable is only observed if <sup>a</sup> particular condition  $(self = 1)$  is met.
- A latent regression model for the selection variable is specified,

$$
sel_i^* = \mathbf{z_i}' \boldsymbol{\gamma} + v_i,
$$
\n(2)

where  $v_i$  is assumed to be normally distributed  $(z_i)$  should include some variables not in  $x_i$  to secure identification).

- If  $Cov(u_i, v_i) \neq 0$ , using the observed sample of y and ordered Probit (ordered Logit) to estimate  $\beta$  will deliver biased estimators.
- This is known as the 'sample selection bias' problem (Heckman 1979).

#### $\mathcal{L}$ ✝ ✆ The sample selection problem (Cont.)  $\overline{a}$

• Notice that the correlation coefficient,  $\rho$ , is the only aspect of the covariance matrix that is identified. We impose therefore,

$$
\Sigma = \left[ \begin{array}{cc} 1 & \rho \\ \rho & 1 \end{array} \right].
$$

#### Example

• Health condition only available for respondents who exercise at least twice <sup>a</sup> week. If healthier people exercise more, estimating <sup>a</sup> model for health condition on the basis of the observed sample will clearly deliver biased estimates.

# $\sqrt{2}$ ✝ ☎ Generalised linear latent and mixed models ✆

• May use GLLAMMs to estimate the sample selection ordinal variable regression. We can write the ordinal variable model as,

$$
y_i \sim multinomial\left(1, \{\pi_{hi}, h = 1, ..., H\}\right);
$$
  

$$
g_1(\gamma_{hi}) = \eta_{1hi} = \mathbf{x_i}'\boldsymbol{\beta} - \kappa_h + \lambda \varepsilon_i;
$$
  

$$
h = 1, ..., H - 1.
$$

where

$$
\gamma_{hi} = \sum_{s=h+1}^{H} \pi_{si} = Pr(y > h),
$$

MIRANDA & RABE-HESKETH 17/05/2006

#### $\mathcal{L}$ ✝ ✆ GLLAMMs (Cont. 1)  $\overline{a}$

And the selection model as,

$$
seli \sim binomial (1, \pii)
$$
  

$$
g_2(\pi_i) = \eta_{2i} = \mathbf{z_i}' \gamma + \varepsilon_i
$$

where  $\varepsilon_i \sim N(0, 1)$  is a latent variable representing unobserved heterogeneity and  $\lambda$  is a factor loading. This reparametrization reduces the dimensions of integration from 2 to 1.

# A mixed response model

- Stack  $y_i$  and sel<sub>i</sub> into a single variable  $q_{ji}$ ,  $j = 1, 2$ .
- Viewing the ordinal variable  $j = 1$  and the selection status  $j = 2$  as clustered within individuals i, define the dummies  $d_{1ji} = 1$  for the ordinal variable and  $d_{2ji} = 1$  for the selection.

#### ∫<br>∫ ✝ ✆ GLLAMMs (Cont. 2)  $\overline{a}$

• Now we can define a mixed response model for  $q_{ji}$ 

$$
q_{ji} \sim \begin{cases} \text{multinomial} & \text{if} \quad d_{1ji} = 1 \\ \text{binomial} & \text{if} \quad d_{2ji} = 1 \\ \eta_{jhi} & = \quad d_{1ji} \left[ \mathbf{x_i}' \boldsymbol{\beta} - \kappa_h + \lambda \varepsilon_i \right] + d_{2ji} \left[ \mathbf{z_i}' \boldsymbol{\gamma} + \varepsilon_i \right]; \\ j = 1, 2, \quad h = 1, \dots, H - 1; \end{cases} \tag{3}
$$

•  $g_1$  can be either the ordered Probit or the ordered Logit link. We use always a Probit link for  $g_2$ .

#### $\mathcal{L}$ ✝ ✆ GLLAMMs (Cont. 3)  $\overline{a}$

- Due to the increase in the residual variance in (3) we expect  $\beta$  to increase by a factor of  $\sqrt{1 + \lambda^2}$  if  $g_1$  is oprobit or  $\sqrt{\frac{\pi^2}{3}} + \lambda^2$  if  $g_1$  is ologit.
- Similarly, we expect  $\gamma$  to increase by a factor of  $\sqrt{2}$ .
- Hence, after estimation  $\beta$  and  $\gamma$  must be rescaled!!
- Notice finally that,

$$
\rho = \begin{cases} \frac{\lambda}{\sqrt{2(1+\lambda^2)}} & \text{if } g_1 \text{ is opposite} \\ \frac{\lambda}{\sqrt{2(\frac{\pi^2}{3}+\lambda^2)}} & \text{if } g_1 \text{ is object} \end{cases}
$$

# (THE **osm** COMMAND)

• osm is a gllamm (Rabe-Hesketh, Skrondal & Pickles 2004) 'wrapper' program that fits endogenous switching and sample selection models for ordinal and count variables (endogenous switching is the default option).

 $\overline{\mathcal{L}}$ 

- Accepts data in the usual wide format and then does the required changes to call gllamm.
- After estimation coefficients are rescaled and an output table that is easily interpretable is presented.
- **osm** exploits the adaptive quadrature capability of **gllamm...one** of the major <sup>g</sup>llamm strengths.

# $\sqrt{2}$ ✝ ☎ Syntax ✆

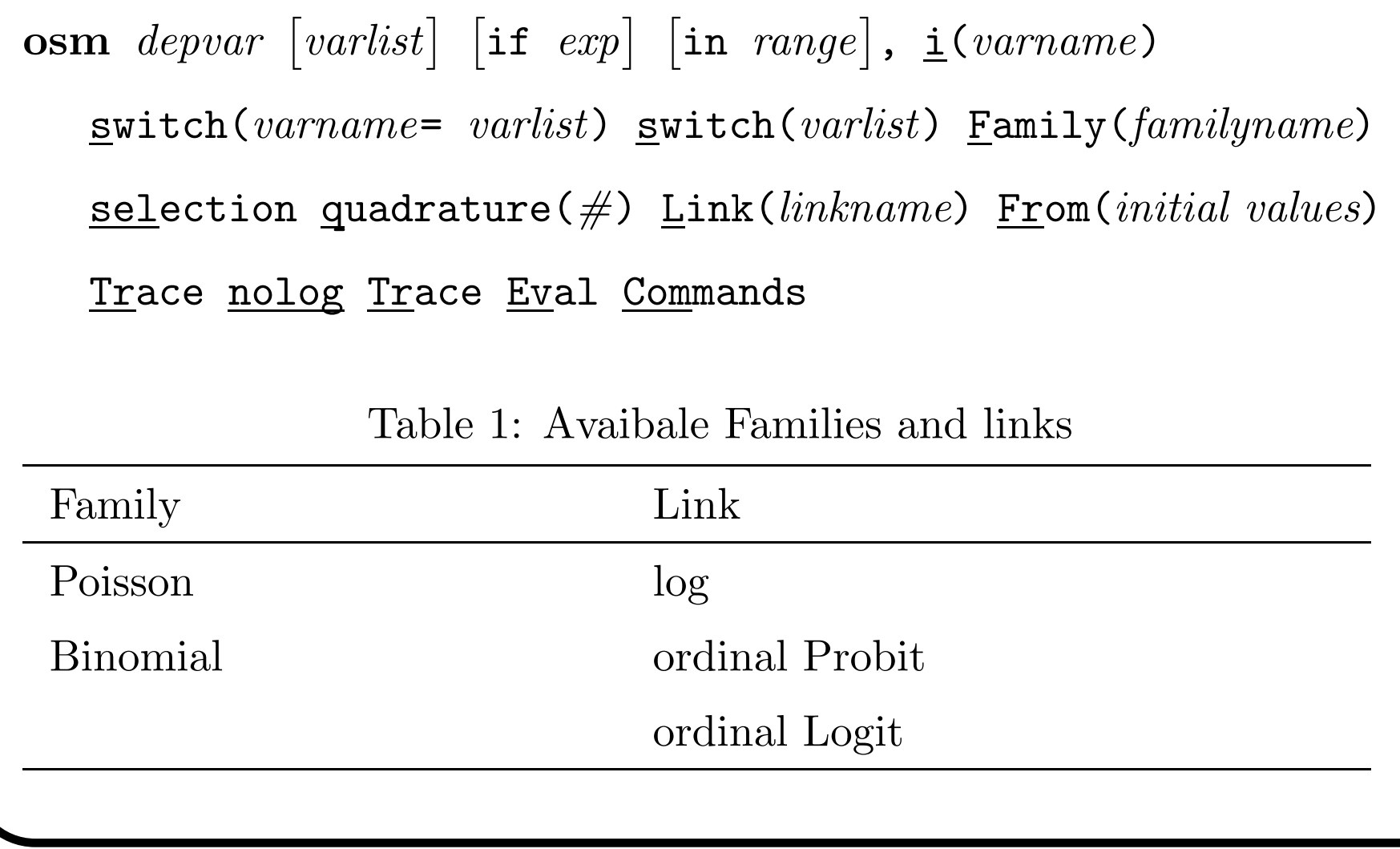

```
∫<br>∫
(SAMPLE SELECTION ORDERED PROBIT: AN EXAMPLE)
  . osm ordvar x1 x2, id(id) s(sel = x1 x2 x3 x4) q(15) adapt family(bin) link(oprobit) sel
  Running adaptive quadrature
  Iteration 0: log likelihood = -5444.942
    (output omitted )
  Iteration 4: log likelihood = -5175.5835
  Adaptive quadrature has converged, running Newton-Raphson
  Iteration 0: log likelihood = -5175.5835
    (output omitted )
  Iteration 3: log likelihood = -5175.5765
  Sample Selection Ordered Probit Regression
  (Adaptive quadrature -- 15 points)
                                                 Number of obs = 3500
                                                 Wald chi2(6) = 1114.42Log 1ikelihood = -5175.5765 Prob > chi2 = 0.0000
  ------------------------------------------------------------------------------ | Coef. Std. Err. z P>|z| [95% Conf. Interval]
                   -------------+---------------------------------------------------------------- ordvar |
           x1 | .3154251 .0408026 7.73 0.000 .2354535 .3953968
           x2 | .1470225 .026887 5.47 0.000 .0943249 .1997202
  -------------+----------------------------------------------------------------
```
MIRANDA & RABE-HESKETH 17/05/2006

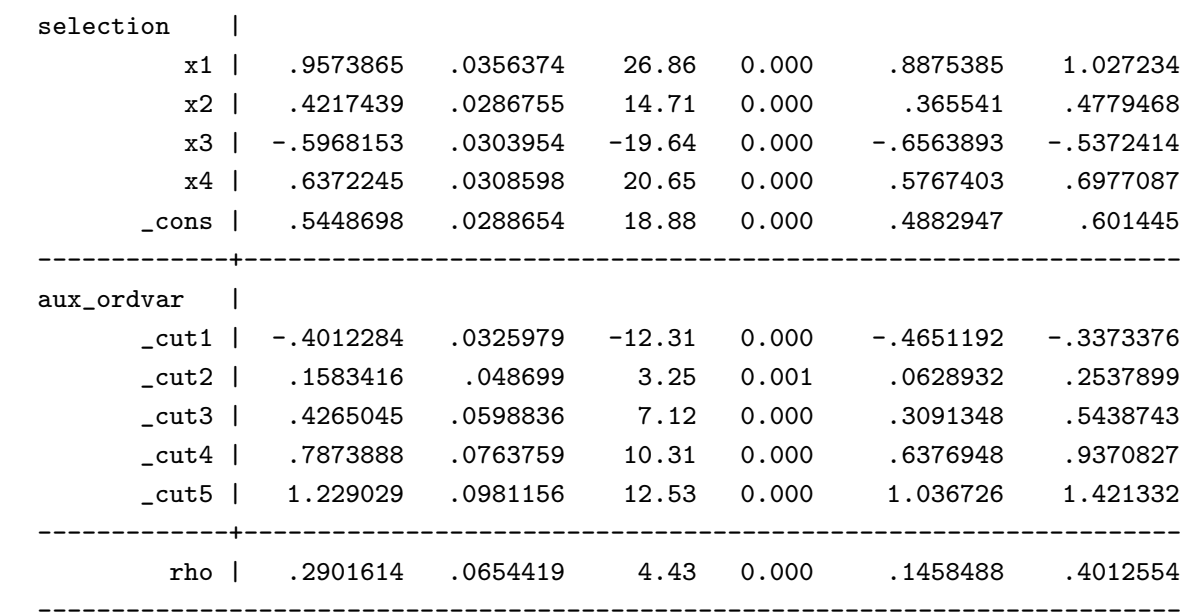

Likelihood ratio test for rho=0: chi2(1)= 21.32 Prob>=chi2 =  $0.000$ 

```
∫<br>∫
(SAMPLE SELECTION ORDERED LOGIT: AN EXAMPLE)
 . osm ordvar x1 x2, id(id) s(sel = x1 x2 x3 x4) q(15) adapt family(bin) link(ologit) sel
 Running adaptive quadrature
 Iteration 0: log likelihood = -5468.3146
   (output omitted )
 Iteration 6: log likelihood = -5180.7342
 Adaptive quadrature has converged, running Newton-Raphson
 Iteration 0: log likelihood = -5180.7342
   (output omitted )
 Iteration 3: log likelihood = -5180.7303
 Sample Selection Ordered Logit Regression
 (Adaptive quadrature -- 15 points)
                                                Number of obs = 3500
                                                Wald chi2(6) = 1123.24Log likelihood = -5180.7303 Prob > chi2 = 0.0000 ------------------------------------------------------------------------------ | Coef. Std. Err. z P>|z| [95% Conf. Interval]
                  -------------+---------------------------------------------------------------- ordvar |
          x1 | .3267404 .0369461 8.84 0.000 .2543274 .3991535
          x2 | .1510283 .0248903 6.07 0.000 .1022441 .1998125
 -------------+----------------------------------------------------------------
```
MIRANDA & RABE-HESKETH 17/05/2006

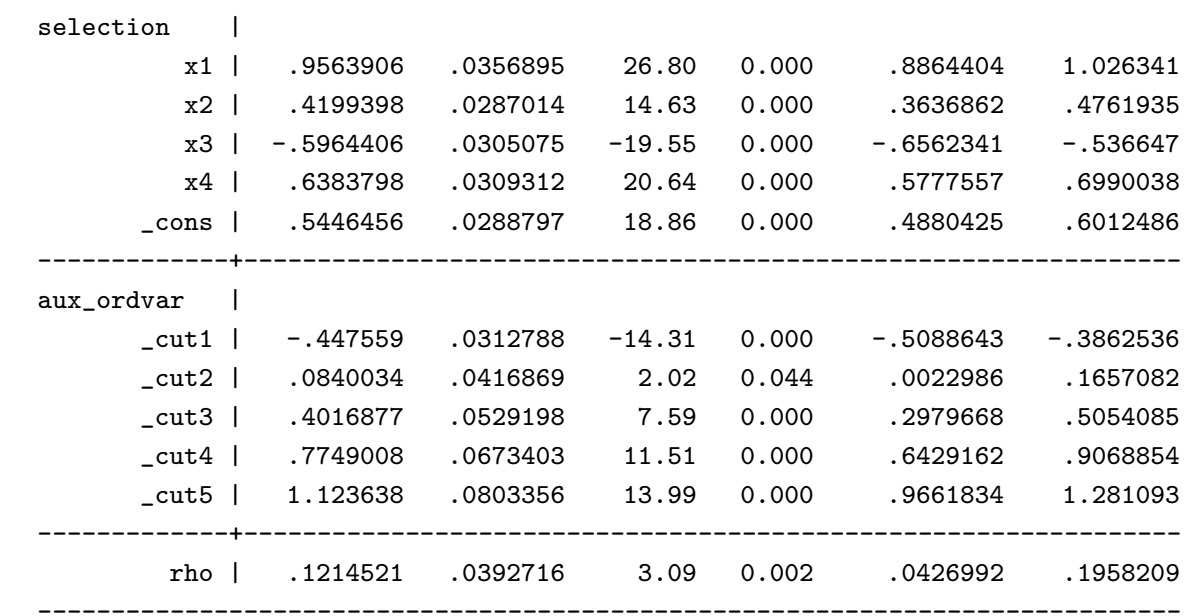

Likelihood ratio test for rho=0: chi2(1)= 11.43 Prob>=chi2 =  $0.001$ 

# $\mathcal{L}$ ✝ ☎ Final remarks ✆

- Besides estimating sample selection models **osm** fits endogenous switching models (i.e., when an endogenous dummy is present in the main equation).
- Using the Poisson Family and the Log link **osm** can fit models for count data.
- In the near future **osm** will be extended to allow for:
	- Probit/Logit links.
	- Weights.